## Znak sprawy: BTI.1333.08.2015

## Protokół rozeznania rynku

dla zamówienia o wartości w przedziale powyżej 1200 złotych do kwoty 30 000 euro

- 1. Realizując procedurę udzielenia zamówienia (przedmiot zamówienia) w okresie 30.03.2015 do 31.12.2015 na:
- Opiekę nad systemem kosztorysowania RODOS, ilość stanowisk: 10
- Wprowadzanie do bazy systemu katalogu norm (do 250 katalogów)
- Konserwację bazy katalogu norm
- Udostępnienie wydawnictwa i zbiorów cen
- Udostępnienie danych lit. d. poprzez serwis internetowy, bezpośrednio aktualizując program RODOS oraz zbiory cen w tym programie.
- Opieka będzie obejmowała:

a) wprowadzanie do programu modyfikacji służących poprawie funkcjonalności jego bieżącej wersji,

b) udostępnianie opisów wprowadzonych zmian,

c) serwis internetowy i telefoniczny obejmujący konsultacje techniczne i merytoryczne.

d) Konserwację bazy katalogów norm: wprowadzenie zmian do bazy nakładów rzeczowych na podstawie wydawnictw dotyczących kosztorysowania oraz wydawnictw dostarczonych przez Zamawiającego,

e) udostepnienie wydawnictwa i zbiorów cen

przeprowadzono/nie przeprowadzono\* rozeznanie rynku.

- 2. Zaproszono do udziału w postępowaniu niżej wymienionych wykonawców: zamieszczono zapytanie ofertowe na BIP w dniu 11 marca 2015 r.
- 3. Data ustalenia wartości zamówienia : 2015-03-19
- 4. Wartość zamówienia netto: 578,85 euro została wyliczona zgodnie z rozporządzeniem Prezesa Rady Ministrów z dnia 23 grudnia 2013 r . wg kursu 4,2249 zł.
- 5. W terminie do dnia 2015-03-19 r. do godziny 10:00 otrzymano oferty od następujących wykonawców:

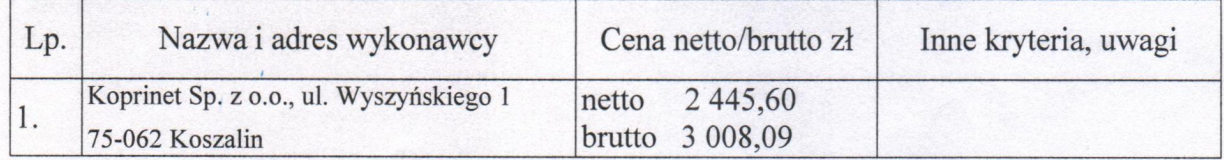

6. Uzasadnienie wyboru oferty najkorzystniejszej (wyjaśnienie, jeżeli nie przeprowadzono rozeznania rynku, w tym dokładny opis kryteriów wyboru innych niż cena, jeżeli zostały zastosowane przy wyborze):

Wybrano ofertę nr 1 - jedna oferta, najkorzystniejsza cena.

Świnoujście, dnia 2015-03-20

*mgrini: Teresa Soltusiak*<br>(podpis *j* pjeczątka)

KIEROWNIK<br>Blura Technologii Informacyjnych

Zatwierdzam do realizacji

(data i podpis osoby upoważnionej)

\*niewłaściwe skreślić

- -
- 
- 

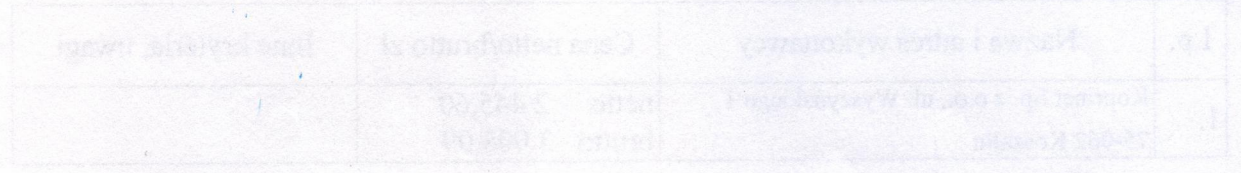